## **CCOE KNOWLEDGE MANAGEMENT OFFICE IN-PROCESSING FORM**

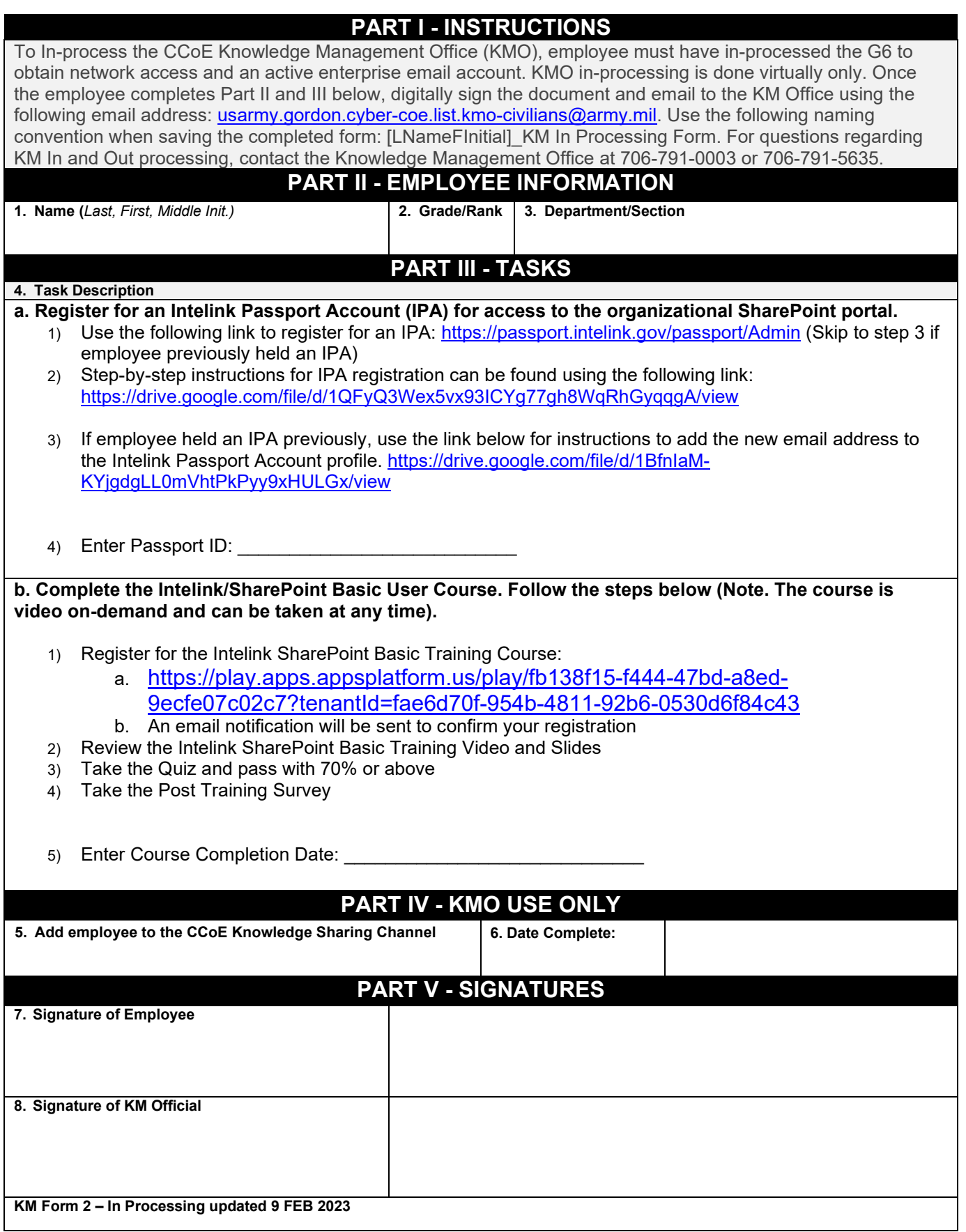